## Adobe Photoshop 2022 (Version 23.0.1) With Registration Code Keygen Full Version For Mac and Windows x32/64 {{ updAte }} 2022

Cracking Adobe Photoshop is a bit more involved, but it can be done. First, you'll need to download a program called a keygen. This is a program that will generate a valid serial number for you, so that you can activate the full version of the software without having to pay for it. After the keygen is downloaded, run it and generate a valid serial number. Then, launch Adobe Photoshop and enter the serial number. You should now have a fully functional version of the software. Installing Adobe Photoshop and then cracking it is easy and simple. The first step is to download and install the Adobe Photoshop software on your computer. Then, you need to locate the installation.exe file and run it. Once the installation is complete, you need to locate the patch file and copy it to your computer. The patch file is usually available online, and it is used to unlock the full version of the software. Once the patch file is copied, you need to run it and then follow the instructions on the screen. After the patching process is complete, you will have a fully functional version of Adobe Photoshop on your computer. To make sure that the software is running properly, you should check the version number to ensure that the crack was successful. And that's it - you have now successfully installed and cracked Adobe Photoshop!

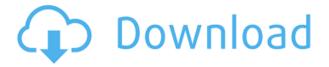

The Share for Review feature comes integrated with the Creative Cloud desktop App, as well as our dedicated mobile apps. Share for Review allows you to share what you've created within Photoshop, as well as upload images for your peers or clients to review: Now, you can share a selection from your favorite tools; or you can share your entire canvas state. The review audience only needs to have the mobile app installed to start reviewing your work. And after they're done, they can ask for additional feedback or ask to keep your work for their own workflow. Share for Review also features comments, and allows you to manage comments by team, organization or grade. Because the review experience is completely within Photoshop, you can review and manage feedback and comments regardless of whether you're an individual or part of a team. You can also decide to publish your asset for sharing with all viewers. That way, you can share the asset in its current state without worrying about making it too noisy for your audience. When you're done sharing, you can safely delete the image, and should you decide to make edits later on, you can simply upload it again. Share for Review is also available in the mobile apps - you have a review Peers, plus a separate team or organization view. Explore your images with a simple text description, choose the most suitable category, and invite your client or colleague for a review. Then, you can choose to disable comments for your work, or leave them there. You can also choose to publish your work for everyone to see. And if you need to, you can ask someone to send you their feedback privately. All of this happens from within Photoshop, so you don't have to leave your design flow, and you'll have the option to download the image after you're done sharing.

## Adobe Photoshop 2022 (Version 23.0.1) Crack Free Registration Code [Mac/Win] [32|64bit] {{ Hot! }} 2022

What It Does: It's fairly self-explanatory - the Clone Stamp tool lets you recolor or copy and paste areas of your image or even create glossy, cartoonish images with it. It's a great tool for creating multiple faces. The Unlike the GIMP, Photoshop includes professional editing tools in addition to the usual filters and spot healing tools. However, you'll need to purchase them separately, and you'll find that they don't always offer the same capability and flexibility. In terms of the workflow, its use is more similar to that of an editor than a photo editing program, given that it typically uses layers rather than individual layers. What It Does: Photoshop once offered a large number of lens correction tools, but as of Version 9, most are now dropped. Only Lens Correction, Photo Match-Up and Auto Lighting are included. What It Does: Photoshop is unlike other programs in that it can be used to alter either what is seen on a screen or what is printed on paper. The GIMP has an easy and powerful set of tools to help you manipulate and transform images. It can also work and produce high-quality output, but it can be slow running. Take some time to learn the GIMP will save you time that you'll want to spend improving your photo editing skills. What It Does: Photoshop Elements allows aspiring photographers to work with RAW files. It also includes some of the basic editing tools we've all come to love and expect from a professional photo editing toolkit. Elements is free, and it's well worth giving it a try not only to avoid the frustration of image files that don't work properly but also to try out new filters and editing tools. e3d0a04c9c

## Adobe Photoshop 2022 (Version 23.0.1)With License Key 2022

Adobe has enhanced the editor's HDR tone mapping with a new HDR-Photo panel, and it's not just for creating HDR images. Another panel, the Content Aware tool, uses algorithms to automatically remove or add a different background or image to an image. The latest version of Photoshop brings several new features aimed at rendering content on screens, like an upgraded Content-Aware Move and Grayscale. The Content-Aware Move feature can now be used to add nudged versions of existing objects, like letters, to an image. It also highlights the area that's seeing movement. With the new Photoshop, Adobe has added a new lighting effect called Tiny Details. The feature can be used to add special effects to specific parts of an image. For example, it can be used to create floating abstract designs (as seen at the top of this story). Tiny Details selections can be moved or tweaked for a desired effect. One tab selection: After a long discussion of this feature, Adobe has finally included a solution for select objects in a single click. Now designers can select and apply options of a single object like an image. This one is a bit similar to the Liquify filter. Remove duplicate layers: Photoshop has a layers panel where we can delete duplicate layers. Layering is guite amazing. It augments our creativity, permits separate images to be in a single file. The basic function of the layer lets us apply effects to images or the layers that even if we delete it that it is still there. This feature is present in Lightroom also. This feature is available in Photoshop too.

adobe photoshop lightroom 6 download free 6 passport size photo actions photoshop download adobe photoshop 6.0 free download adobe photoshop 6 old version free download photoshop 7.0 free download for pc 64 bit adobe photoshop 7.0 download for pc windows 8.1 64 bit photoshop 7.0 download for pc 64 bit with crack adobe photoshop 7.0 download for pc windows 7 64 bit filehippo adobe photoshop 7.0 download for pc windows 7 64 bit adobe photoshop 7.0 download for pc 64 bit free

The dark theme for the CC app is a live tile, which you can tap, and see photos, videos, even Flash animations and bursts of color. It's a really visible, attention-getting little window - and it's even got a little bit of motion and animation that almost mimics the desktop app. If the 16x576 photo is high resolution but not full HD, it'll tile without requiring an HD display. If the HD experience is your thing, you can also download the HD app from the App Store or through its own website. Given a big reason for the launch of Photoshop CC was the desire to give millions of people better access to editing and authoring on the web, you have to give Beyond the Desktop a category of its own. The company built the full editing and authoring experience within its own online editor and then said, "If you can also use this without installing the editor to your PC or Mac, we'll be able to do more with your images. Adobe Photoshop Lightroom can be used in a number of ways to adjust photos. You can rotate photos, change the brightness, contrast, hue, saturation or exposure, and adjust shadows and highlights. Often people will make adjustments to photos in Lightroom to create the look they want, and then want to guickly apply those changes to other photos or to a folder of photos in Photoshop. Getting the images out of Lightroom and into Photoshop is a straightforward process using the Update Photos function. That's when the magic happens in Photoshop. Photoshop CS6 Ingredients is designed to help you take all of the latest changes in the program and integrate them into your workflow, while bringing you up to speed on the newer features and tools that have been introduced in the program. In this version, we've added new features and improvements to many

existing features, and we've also focused on what are, for us, the most common workflow problems.

Photo-editing programs have mostly been the same, with new pieces here and there added over the years. Elements has been the best example of differentiation in the line. As the name implies, the software is good for beginners. The software is simple to use and understand with a streamlined interface, and includes a selection of tools to get started. Unlike Photoshop, Element pales in comparison to it when it comes to functionality. And with the recent advent of the subscription model, according to Adobe, like software you will need to buy the software. Overall, both programs are more than sufficient for beginners. Photoshop is, of course, the king of all things image editing. But Elements is its tested and trusted middle-man, providing a simple user interface that feeds what Photoshop gives you. Since Elements is based on its full-featured counterpart, it can run your entire photo library with ease, but it can't perform all the magic that Photoshop can. Indeed, you need to be an Adobe user to use the full Photoshop and you also need to upgrade your hardware to be able to use it. The offline, no-subscription Photoshop might have that durability issue, however, so you're probably better off with the standalone software for now. Even if you're not a prosumer, Photoshop is still the greatest photo-editing application available. So its standalone upgrade might not be worth the cash just yet (iteration is the best and all that, but how much choice do you have in upgrades?).

 $\frac{https://soundcloud.com/popliconti1980/under-the-dome-720p-ita-torrent}{https://soundcloud.com/dropdefagi1970/big-city-adventure-new-york-full-precracked-foxy-games-torrent}$  ent

 $\frac{https://soundcloud.com/preggowefee 1982/toontrack-superior-drummer-3-library-update-v113}{https://soundcloud.com/hearyzakulas/etabs-181-crack-with-license-number-free-download-2020}{https://soundcloud.com/ilyakpa8/original-war-pl-download}$ 

Adobe Photoshop Elements can be a fantastic app for helping you to create great images. Using a range of tools that have been refined over the years, the tool itself has an easy-to-use interface that makes creating designs and photos simple. As with many photo editing programs, you can use extensive tools to create stunning images and use and different layer-based editing tools to add effects such as using Watercolor filters to give an artistic look to a photo. It's an ideal app for hobbyists too, thanks to its simple interface and other easy-to-use features. Adobe Photoshop is one of the most popular and powerful image editing software available. The program offers powerful tools to perform a number of tasks, including removing or editing unwanted objects, and applying many filters for creating stunning visual effects. If your company isn't paying a lot for the software, Photoshop Elements will do the trick. It's an affordable alternative with just enough features to help you get started creatively or just get your photos out of the smartphone. With that in mind, here's a look at some of the Photoshop Elements features that you will find useful. Using an image editor is a great way to make quick changes to your photos, without having to spend several minutes refining the picture. Adobe Photoshop Elements is a good image editor to use if making a few quick adjustments is your aim, but if you want to do it on your iPhone or iPad you'll be in for a bit of a climb.

https://turn-kev.consulting/2023/01/02/photoshop-2022-version-23-2-activation-serial-kev-2023/

https://videogamefly.com/wp-content/uploads/2023/01/pascran.pdf

http://le-jas-de-joucas.fr/en/adobe-photoshop-2021-version-22-5-keygen-full-version-x64-2022/

 $\underline{https://www.neteduproject.org/wp-content/uploads/Photoshop-Gold-Layer-Styles-Free-Download-BETTER.pdf}$ 

https://stanjanparanormal.com/photoshop-0-7-filehippo-download-top/

http://saturdaysstyle.com/wp-content/uploads/2023/01/Photoshop-2021-Version-2251-Download-Serial-Key-License-Key-Full-For-Windows-final-versi.pdf

https://wkib.de/wp-content/uploads/2023/01/Photoshop-Video-Editor-Free-Download-BEST.pdf

 $\underline{https://dubaisafariplus.com/download-adobe-photoshop-2021-version-22-0-0-activation-latest-version-2023/}$ 

 $\frac{https://z333a3.n3cdn1.secureserver.net/wp-content/uploads/2023/01/Photoshop-Cs3-Presets-Free-Download-VERIFIED.pdf?time=1672668509$ 

 $\frac{https://www.joblyjobs.com/wp-content/uploads/2023/01/Dg-Photoshop-Software-Free-Download-NEW.pdf}{W.pdf}$ 

https://www.awaleafriki.com/wp-content/uploads/2023/01/valfint.pdf

http://8848pictures.com/?p=21793

https://www.happytraveler.it/wp-content/uploads/2023/01/emelfad.pdf

http://www.powertools.london/wp-content/uploads/2023/01/Adobe-Photoshop-Free-Download-For-Windows-10-32-Bit-With-Key-FREE.pdf

 $\frac{https://trg2019.net/wp-content/uploads/2023/01/Adobe-Photoshop-70-Setup-Software-Free-Download-Filehippo-HOT.pdf}{}$ 

 $\underline{https://mountainvalleyliving.com/wp-content/uploads/2023/01/Photoshop-Hand-Shapes-Free-Download-NEW.pdf}$ 

 $\frac{https://hexol.com/wp-content/uploads/2023/01/Download-Photoshop-2021-Version-2251-Serial-Key-2023.pdf}{}$ 

https://skilled-space.sfo2.digitaloceanspaces.com/2023/01/yaniper.pdf

https://islandcremations.com/wp-content/uploads/2023/01/Adobe-Photoshop-EXpress-Activation-Code-With-Serial-Key-For-PC-3264bit-lifetime-releaSe-.pdf

https://clapjamz.com/wp-content/uploads/2023/01/desmanny.pdf

http://www.hopeclayburnmusic.com/adobe-photoshop-for-students-download-best/

 $\frac{https://karydesigns.com/wp-content/uploads/2023/01/Download-free-Adobe-Photoshop-2021-Version-2231-With-Full-Keygen-2023.pdf$ 

https://marketmyride.com/download-adobe-photoshop-2021-version-22-0-0-with-serial-key-activation-code-with-keygen-for-windows-64-bits-2023/

https://shalamonduke.com/photoshop-music-shapes-download-2021/

https://tiolita.com/download-photoshop-student-free-exclusive/

https://wailus.co/wp-content/uploads/2023/01/yamwed.pdf

 $\frac{https://www.markeritalia.com/2023/01/02/photoshop-2021-version-22-0-0-keygen-full-version-for-mac-end-windows-64-bits-lifetime-patch-2023/01/02/photoshop-2021-version-22-0-0-keygen-full-version-for-mac-end-windows-64-bits-lifetime-patch-2023/01/02/photoshop-2021-version-22-0-0-keygen-full-version-for-mac-end-windows-64-bits-lifetime-patch-2023/01/02/photoshop-2021-version-22-0-0-keygen-full-version-for-mac-end-windows-64-bits-lifetime-patch-2023/01/02/photoshop-2021-version-22-0-0-keygen-full-version-for-mac-end-windows-64-bits-lifetime-patch-2023/01/02/photoshop-2021-version-22-0-0-keygen-full-version-for-mac-end-windows-64-bits-lifetime-patch-2023/01/02/photoshop-2021-version-22-0-0-keygen-full-version-for-mac-end-windows-64-bits-lifetime-patch-2023/01/02/photoshop-2021-version-patch-2023/01/02/photoshop-2021-version-patch-2023/01/02/photoshop-2023/01/02/photoshop-2023/01/02/photoshop-2023/01/02/photoshop-2023/01/02/photoshop-2023/01/02/photoshop-2023/01/02/photoshop-2023/01/02/photoshop-2023/01/02/photoshop-2023/01/02/photoshop-2023/01/02/photoshop-2023/01/01/02/$ 

 $\frac{https://www.ocacp.com/wp-content/uploads/2023/01/Photoshop-Styles-Free-Download-Deviantart-W}{ORK.pdf}$ 

 $\frac{https://plantpurehealthandweightloss.com/adobe-photoshop-2022-incl-product-key-lifetime-activation-code-lifetime-release-2023/$ 

 $\underline{https://www.anewpentecost.com/photoshop-2022-version-23-0-2-download-activation-license-key-forwindows-2023/$ 

 $\underline{https://citoga.com/wp\text{-}content/uploads/2023/01/Free-Download-Adobe-Photoshop-Softonic-VERIFIED}.\underline{pdf}$ 

 $\frac{https://kuudle.com/wp-content/uploads/2023/01/Adobe-Photoshop-2021-version-22-Download-License-Code-Keygen-Windows-Hot-2022.pdf$ 

https://65s172.p3cdn1.secureserver.net/wp-content/uploads/2023/01/Photoshop-Social-Shapes-Free-

Download-EXCLUSIVE.pdf?time=1672668541
http://belcomcorp.com/wp-content/uploads/2023/01/gervnata.pdf
https://unibraz.org/download-free-photoshop-2021-torrent-activation-code-64-bits-2022/
http://gjurmet.com/en/www-photoshop-cs6-software-free-download-link/

http://healthfidge.com/photoshop-2021-version-22-5-1-activation-code-with-keygen-win-mac-2022/

Photoshop Adobe said it was contributing to the world of art and photography in a big way. And they aren't kidding. Adobe is hosting a series of exhibitions that highlight the 20 most popular commenters on their Flickr community at the Museum of Modern Art (MoMA). From mobile to desktop, this year Adobe Creative Cloud is taking one of the most advanced digital art tools and applying it to the way you work. Collectively, these innovations result in a powerful new way to experience and create content, including Photoshop and Lightroom for mobile and the flagship Creative Cloud applications for desktop. Some of the highlights include: Easily navigate and create artboards, tracks, and layers using a new panel. Easily work on files on your desktop, or open them inside the app on your phone. Lassie also allows you to access artboards you've previously created on your desktop. You can even create artboards using photos from any location, save them to your camera roll, open them back up, and continue working on them. Get a visual, step-by-step guide to work from start to finish. It walks you through the workflow steps and helps you avoid mistakes by showing you which tool, layer, canvas, and object to use at each step. You can also provide feedback and suggested edits along the way. More ways to access and edit easily. You can find and manage projects, and even access and contribute to them without leaving the app. Plus, when you're on the web, get the full power of untethered editing. Now you can work on projects while offline—including web pages and photos—and continue editing when you're ready to share them.